# 4 - AWX Setup and Configuration

This page provides information on the steps that are required to set up and configure the openIDL Ansible Jobs. Those jobs are essential to set up the openIDL node environment and deploy the different node components on the provisioned infrastructure.

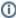

The openIDL ansible playbooks can be used and executed standalone from a CLI. The preferred way though is to use AWX as it provides a powerful engine to execute ansible playbooks through a user-friendly web-based interface or automate using AWX Web APIs.

More information on AWX: https://github.com/ansible/awx

# **Prerequisites:**

- · AWS infrastructure is provisioned
- AWX is installed and operational
- Access to AWX with the default Admin user/password
- · Configuration is done and available at a private git repository
- Credentials information is defined and available
  - o AWS IAM user
  - o git private repo deploy key
  - bastion ssh private key
  - HDS db access
  - o fabric console user and password
- Bastion machine (gateway) host address is available

### The steps:

| Step                       | Notes                                                                                                    | User        |  |
|----------------------------|----------------------------------------------------------------------------------------------------|-------------|--|
| Create new<br>Organization | Create a new organization with the org_id                                                                                                    | admin       |  |
| Setup new<br>AWX org user  | Create a new user specific to the organization, and assign admin permissions to the created organization above.  It is a good idea to use a dedicated user for every organization that is deployed through AWX. Note that AWX can be used in a multitenant mode where multiple organizations can be deployed using the same AWX. |             |  |
| Setup org<br>project       | Create a new project named with the org name, use openIDL ansible git URL and the appropriate branch.  Source Control Type: Git  Source Control URL: https://github.com/openidl-org/openidl-aais-gitops.git  Source control Branch: operator-develop  Update Revision on Launch: Checked                                         | org<br>user |  |
| Setup<br>inventory         | Create a new Inventory named with the org name (bastion-org_id).  Add host using the bastion machine address  Add a group named ansible_provisioners  Add the bastion host to the group                                                                                                    | org<br>user |  |
| Create<br>Credentials      | Create the credential types as specified below (see credentials table)                                                                                                    |             |  |
| Create AWX job tempaltes   | Create the AWX job templates as specified below (see AWX job templates table)                                                                                                    | org<br>user |  |

# **Credentials:**

| Credential | Description | Definition/Type |
|------------|-------------|-----------------|
|------------|-------------|-----------------|

| aws-git-<br>actions | An AWS credential is used to access AWS APIs. The IAM user is created during the AWS provisioning step. This user usually should have access to AWS resources and the provisioned k8s clusters (HLF and applications k8s). The user is usually named and suffixed with git-actions admin. External AWS id is usually git-actions.  The user is used by the playbooks to perform the deployment and setup actions.  The credential detailed parameters can be found in the terraform state (project <org_id>-<env>-aws-resources; entry: "name": "git_actions_access_key")</env></org_id> | fields:         - id: aws_access_key             type: string             label: aws_access_key             secret: true             help_text: AWS IAM user access key for aws         - id: aws_secret_key             type: string             label: aws_secret_key             secret key for aws         - id: aws_external_id             type: string             label: aws_external_id             - id: aws_external_id             - id: aws_assume_role_arn             type: string             label: AWS IAM user role to assume required:             - aws.access_key             - aws.external_id             - aws.external_id             - aws.access_key             - aws.external_id             - aws.external_id             - aws.external_id             - aws.external_id             - aws.external_id             - aws.assume_role_arn extra_vars:             aws_access_key: '{{             aws_access_key; '{{                  aws_access_key; '{{ |
|---------------------|----------------------------------------------------------------------------------------------------|----------------------------------------------------------------------------------------------------|
| aws-<br>terraform   | The terraform AWS credential used to provision some resources in AWS like DNS entries.  You may find the credentials of the terraform user in terraform state of your project corg_id>-cenv>-iam (entry "user": "terraform_user")                                                                                                    | The definition type is the same as defined for aws-git-actions. The definition can be re-used when creating the credential by picking the type as created above.                                                                                                    |
| git-config          | Git credentials (used to pull configuration from the private repository)                                                                                                    | <pre>fields:     - id: sshkey     type: string     label: Base64 encoded deploy private key string     secret: true     - id: repourl     type: string     label: GIT repo URL     - id: repobranch     type: string     label: Git repo branch  extra_vars:     ssh_key: '{{ sshkey }}'     git_configs_repo_url: '{{     repourl }}'     git_configs_repo_branch: '{{     repobranch }}'</pre>                                                                                                    |
| bastion             | Bastion Machine SSH credential.  This machine is bootstrapped during the AWS infrastructure provisioning step. It is used as a remote agent for the ansible playbooks. It is the entry point (gateway) to access the AWS infrastructure in order to setup and deploy the network.                                                                                                    | Machine - an existing standard credential in AWX                                                                                                    |

#### fields: hds-access Access information for application HDS DB. - id: hds\_host This credential is injected by the playbooks to configure the openIDL applications for type: string access to the local carrier HDS database. The ansible playbooks don't use it to establish a label: HDS host help\_text: HDS host address connection to the HDS and perform operations. - id: hds\_port type: string label: hds\_port help\_text: HDS port - id: hds\_username type: string label: hds\_username secret: true - id: hds\_password type: string label: hds\_password secret: true - id: hds\_dbname type: string label: hds\_dbname required: - hds\_host - hds\_port - hds\_username - hds\_password - hds\_dbname extra\_vars: hds\_host: '{{ hds\_host }}' hds\_port: '{{ hds\_port }}' hds\_dbname: '{{ hds\_dbname hds\_password: '{{ hds\_password }}' hds\_username: '{{ hds\_username }}' fabric-Fabric Operator Console access default user/password. fields: console - id: console\_username Used by the playbooks to inject default user and password for the fabric console type: string label: console\_username deployment. Make sure the generate a strong password as it will secure properly the help\_text: Fabric Operator access to the node HLF managed. Console Username - id: console\_password The playbooks also use this credential to connect to the console for the purpose of type: string performing operations on the HLF nodes. label: console\_password secret: true Take note of that credential as the provided user and password will be required to log in to help\_text: Fabric Operator the fabric operator console. Console Password required: - console username - console\_password extra\_vars: console\_password: '{{ console\_password }}' console\_username: '{{ console\_username }}'

### **AWX Job Templates:**

| Playbook                   | Template Name                                                  | Credential      | Description                                                                                                    |
|----------------------------|----------------------------------------------------------------|-----------------|----------------------------------------------------------------------------------------------------|
| ansible/environment-setup. | <env_id>-<org_id>-<br/>environment-setup</org_id></env_id>     | aws-git-actions | Install open source tools on the bastion host.                                                                               |
| yanı                       |                                                                | bastion         | Setup the access to the cloud APIs                                                                                           |
|                            |                                                                | git-config      |                                                                                                    |
| ansible/deploy-fabric-     | <env_id>-<org_id>-deploy-<br/>fabric-ingress</org_id></env_id> | aws-git-actions | Deploy Ingress controllers (classes) and cloud load balancers for the HLF k8s cluster                                        |
| ingress.yml                |                                                                | bastion         |                                                                                                    |
|                            |                                                                | git-config      |                                                                                                    |
| ansible/dns-zone-config-   | <env_id>-<org_id>-dns-<br/>config-blk</org_id></env_id>        | aws-terraform   | Creates DNS entries to the defined domain and routes to the deployed load balancers. Specific to the HLF and Vault endpoints |
| blk.yml                    |                                                                | bastion         |                                                                                                    |
|                            |                                                                | git-config      |                                                                                                    |

| ansible/dns-zone-config-<br>apps.yml          | <env_id>-<org_id>-dns-<br/>config-apps</org_id></env_id>                  | aws-terraform bastion git-config                                            | Creates DNS entries to the defined domain and routes to the deployed load balancers. Specific to the openIDL application endpoints |
|-----------------------------------------------|---------------------------------------------------------------------------|-----------------------------------------------------------------------------|----------------------------------------------------------------------------------------------------|
| ansible/deploy-vault.yml                      | <env_id>-<org_id>-deploy-<br/>vault</org_id></env_id>                     | aws-git-actions bastion git-config                                          | Deploy Vault raft cluster for storing HLF identities (application and HLF nodes admins)                                            |
| ansible/deploy-fabric-<br>operator.yml        | <env_id>-<org_id>-deploy-<br/>fabric-operator</org_id></env_id>           | aws-git-actions bastion git-config                                          | Deploy HLF fabric operator                                                                                                    |
| ansible/deploy-fabric-<br>console.yml         | <pre><env_id>-<org_id>-deploy-<br/>fabric-console</org_id></env_id></pre> | aws-git-actions bastion git-config fabric-console                           | Deploy HLF operator console                                                                                                    |
| ansible/deploy-openidl-<br>app-identities.yml | <env_id>-<org_id>-deploy-<br/>app-identities</org_id></env_id>            | aws-git-actions bastion git-config fabric-console                           | Registers and enrolls the openidl application identities used to transact on the openidl fabric network                            |
| ansible/deploy-openidl-<br>app-ingress.yml    | <env_id>-<org_id>-deploy-<br/>app-ingress</org_id></env_id>               | aws-git-actions bastion git-config                                          | Deploys the application ingress controller and class. Creates the applications load balancers for the applications k8s cluster.    |
| ansible/deploy-mongodb.<br>yml                | <env_id>-<org_id>-deploy-<br/>mongodb</org_id></env_id>                   | aws-git-actions bastion git-config                                          | Deploys mongoDB as application database                                                                                            |
| ansible/deploy-openidl-<br>app-config.yaml    | <env_id>-<org_id>-deploy-<br/>app-config</org_id></env_id>                | aws-git-actions bastion git-config fabric-console hds-access (carrier node) | Generates and deploys the application config as secrets                                                                            |
| ansible/deploy-openidl-<br>app.yaml           | <env_id>-<org_id>-deploy-<br/>app</org_id></env_id>                       | aws-git-actions bastion git-config                                          | Deploys the openidl applications                                                                                                   |
| ansible/chaincode-private-<br>init.yml        | <env_id>-<org_id>-<br/>chaincode-init</org_id></env_id>                   | bastion git-config fabric-console                                           | Calls init method of the chaincode deployed on the carrier/analytics private channel                                               |